# **CUDALucas Crack**

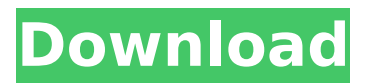

## **CUDALucas Crack+ (LifeTime) Activation Code Download**

CUDALucas is a library to discover Lucas-Lehmer primes. A Lucas Lehmer prime L is a prime p such that  $5^{\text{th}} \equiv 1$  (mod p). CUDALucas was created to assist in discovering prime numbers when computing Mersenne numbers. CUDALucas takes N as input, and outputs a list of the indices of the primes from Mersenne to N. We are limited to use the LCM(5, q) function to ensure CUDALucas will be fast enough on a 32-bit CPU. This is because we cannot load a very long float into a register. The LCM(5, q) function returns the greatest common divisor of 5 and q. v2.0.6 - Renamed as CUDALucas - Added support for Primo -- a non-standard PrimeSieve C library for C. - Changed way to calculate LCM(5, q) (for prime generation) - Fixed the  $LCM(q, 5)$  function calculation.  $-$  Fixed a minor bug when passing a large number of arguments. - Fixed 'g' argument in CUDALucas(string...). - Fixed Mersenne number subtraction (got my negative numbers backwards). v2.0.5 - Added Basic.h and Basic.cpp headers for CUDALucas. - Fixed a bug in LCM calculation. v2.0.4 - Fixed bugs when larger numbers of candidates is provided. v2.0.3 - Fixed CUDALucas(String...) function. - Fixed bugs when q is larger than 5. v2.0.2 - Fixed bugs with LCM(5,q) function. v2.0.1 - Fixed bugs with LCM(q, 5) function. - Improved to locate the LCM(5, q) in a more efficient way. v2.0 - Implemented how to use CUDALucas to discover Lucas Lehmer primes. - CUDALucas uses the LCM(5, q) to calculate Lucas Lehmer prime. - CUDALucas generates primes up to 5^MEREANSENCE(32 bit) where MEREANSENCE is a type int

## **CUDALucas Crack+ Free Download [2022-Latest]**

The Lucas-Lehmer primality test is a fast algorithm for testing primality of a number. The algorithm was proposed by Lucas and Lehmer in 1965 and has been implemented in many programming languages. The test is very fast, e.g. for 220 decimal digits, it tests a number in approximately 800 steps, which is less than the number of instructions it takes to multiply two 220-digit numbers in conventional implementations. The Feature of CUDALucas Product Key, is that after the application of the Lucas-Lehmer primality test it counts the number of signs, (an alternating 0 and 1). This allows us to know if the obtained number is prime or not. The basic algorithm that CUDALucas Crack For Windows uses, is in the following diagram: CUDALucas Torrent Download Code: So basically the algorithm creates a temporary value m, it set m to the second parameter of the algorithm and it set the other parameters to zero, and that's all, the only difference, is that the algorithm calculates all the values from the LCM parameter. The algorithm then uses the basic algorithm, but instead of getting a number m, it gets the accumulated value. With this information it can find out if the number is prime or not. /\* Modified Lucas Lehmer algorithm from Lucas & Lehmer, Mathematics Magazine, Dec. 1965 \*/ int LCM(long a, long b) /\* get least common \*/ { /\* multiple of a,b \*/ long /\* multiple of a,b: \*/ long /\* least common multiple \*/ long b7e8fdf5c8

## **CUDALucas**

--------------- CUDALucas is an Open Source piece of software written in C that implements the Lucas-Lehmer test for Mersenne numbers. It is based on the Fast Fourier Transform of Callee, and it is given by the following equation:  $$S k = \sum_{n = 0}^{n} - \N - 1} F(n)$ W n\sqrt{2}^k \$\$ In order to compute the S in a way that is in less time than the generation of a Mersenne number, CUDALucas provides the option of computing the A and B coefficients of the above equation:  $$A =$ \sum  ${n = 0}^{\N - 1} F(n) W n\sqrt{2}^{\frac{k}{2}} $ $ $ $ 8 =$ \sum  $\{n = 0\}^{\{N - 1\}} F(n)$  W\_n\sqrt $\{2\}^{\{T\}}$  -\frac{k}{2}} \$\$ where \$N\$ is the length of the sequence of the factors. CUDALucas Features: ------------------------------ - Computes the A and B coefficient. - Computes the A coefficient up to 13 decimal places (more decimal places than the Mersenne number itself). - Computes the B coefficient up to 13 decimal places (more decimal places than the Mersenne number itself). - Computes the A and B coefficient up to 91 decimal places (more decimal places than the Mersenne number itself). - Modifies the A and B coefficient after it is computed (with the option of computes up to 91 decimal places with the A and B coefficients). - Computes the A and B coefficient in chunks of 0.25, 1, 2, 4, 8, 16, 32, 64 and 128 Mersenne numbers. - Allows the A, B and A and B coefficients to be defined via parameters (with the option of computes the A and B coefficients with the A and B coefficients up to 91 decimal places and the A and B coefficients up to 64 decimal places). - Allows the A, B and A and B coefficients to be defined as a file with parameters in any format (with the option of computes the A and B coefficients with the A and B coefficients up to 91 decimal places and the A and B coefficients up to 64 decimal places). - Allows the A and

## **What's New In CUDALucas?**

CUDALucas is a subroutine for Lucas-Lehmer primality testing for Mersenne numbers. Mersenne numbers are of the form  $$2^e - 1$$  where \$e\$ is an integer. For security reasons, CUDALucas performs the checking of a number to see if it is prime in a single run. CUDALucas should never run the Lucas-Lehmer test on a multiple of  $$2^e - 1$$  as this will not detect primality. It will return "false" even though the number is prime. CUDALucas can be configured to work with one of the following groups. \* Some defaults have been chosen for simplicity. Name The number you

wish to test, what version are you running? 1 2 Number you wish to test, what version are you running? \* Commands follow. :h `Greeting' 1 The name of this program is CUDALucas. :h :version 5.1 The current version is 5.1. :h :mtest 5.1 The current version is 5.1. :h :numbers 5.1 The numbers that can be tested are 2, 3, 4, 5, 6, 7, 8, 9, 10, 11, 12, 13, 14, 15. :h :help 9 This documentation was generated by the script `mtest.sh'. :h :run 3 The following command(s) failed: 5.1 The following command(s) failed: 5.1

## **System Requirements:**

Windows XP/Vista Intel Macs with PowerPC processor MAC OS X Version 10.5 (Tiger) or higher Intel Macs with Intel processor SAP Rapid Capture 6.4 and higher SAP Implementation Guide 4.2 and higher SAP RFC 2124 and higher SAP RFC 2124 and higher Windows 2000/2003 Processor: 1.0 GHz RAM: 256 MB CD-ROM 56K modem or Ethernet or combination of both Minimum

[https://spyglasshillbp.net/2022/07/04/spotauditor-4-5-3-crack-win-mac](https://spyglasshillbp.net/2022/07/04/spotauditor-4-5-3-crack-win-mac-latest-2022/)[latest-2022/](https://spyglasshillbp.net/2022/07/04/spotauditor-4-5-3-crack-win-mac-latest-2022/) <https://learningyourbaby.com/videos/ccg-profiles-crack-license-key-x64/> <https://biodashofficial.com/jitsi-9-45-crack-with-keygen-updated-2022/> <http://oldeberkoop.com/?p=7845> <https://fesalabs.com/pcwhd-compiler-crack-free-download-for-windows/> <https://ibaimoveis.com/wp-content/uploads/2022/07/garphil.pdf> [https://www.geste-students.nl/system/files/webform/inschrijfformulier/legiti](https://www.geste-students.nl/system/files/webform/inschrijfformulier/legitimatie/granwen689.pdf) [matie/granwen689.pdf](https://www.geste-students.nl/system/files/webform/inschrijfformulier/legitimatie/granwen689.pdf) <https://bodhirajabs.com/id3lib-crack-free-updated-2022/> [https://online-ican.ru/popper-stopper-pro-patch-with-serial-key-win-mac](https://online-ican.ru/popper-stopper-pro-patch-with-serial-key-win-mac-final-2022/)[final-2022/](https://online-ican.ru/popper-stopper-pro-patch-with-serial-key-win-mac-final-2022/) [https://www.2tmstudios.com/analogue-vista-clock-crack-download](https://www.2tmstudios.com/analogue-vista-clock-crack-download-final-2022/)[final-2022/](https://www.2tmstudios.com/analogue-vista-clock-crack-download-final-2022/) <https://hanffreunde-braunschweig.de/koordtrans3d-crack-2022-2/> [https://turn-key.consulting/2022/07/03/shareware-workshop-crack-keygen](https://turn-key.consulting/2022/07/03/shareware-workshop-crack-keygen-full-version-mac-win/)[full-version-mac-win/](https://turn-key.consulting/2022/07/03/shareware-workshop-crack-keygen-full-version-mac-win/) [https://community.tccwpg.com/upload/files/2022/07/Ah3KAvTYGzlpAhakpy](https://community.tccwpg.com/upload/files/2022/07/Ah3KAvTYGzlpAhakpyWe_04_b85f004f21aded7ebf936cd01413b7b2_file.pdf) [We\\_04\\_b85f004f21aded7ebf936cd01413b7b2\\_file.pdf](https://community.tccwpg.com/upload/files/2022/07/Ah3KAvTYGzlpAhakpyWe_04_b85f004f21aded7ebf936cd01413b7b2_file.pdf) <https://cryptic-mountain-61273.herokuapp.com/bingsare.pdf> [http://touchdownhotels.com/artsong-crack-with-registration-code](http://touchdownhotels.com/artsong-crack-with-registration-code-download-3264bit-final-2022/)[download-3264bit-final-2022/](http://touchdownhotels.com/artsong-crack-with-registration-code-download-3264bit-final-2022/) <https://iranskillhouse.com/blog/index.php?entryid=4045> [https://www.puremeditation.org/2022/07/04/java2d-image-viewer-crack](https://www.puremeditation.org/2022/07/04/java2d-image-viewer-crack-free-download/)[free-download/](https://www.puremeditation.org/2022/07/04/java2d-image-viewer-crack-free-download/) <https://infinite-coast-69551.herokuapp.com/schvani.pdf> <https://protected-dawn-15633.herokuapp.com/dayghara.pdf> [https://rbics.net/wp-content/uploads/2022/07/idoo\\_Add\\_Music\\_to\\_Video.pdf](https://rbics.net/wp-content/uploads/2022/07/idoo_Add_Music_to_Video.pdf)